## $-\frac{1}{2}$

https://www.100test.com/kao\_ti2020/62/2021\_2022\_\_E7\_94\_B5\_E5  $AD\_90$ \_E5\_95\_86\_E5\_c40\_62962.htm 1 Frontpage " table.htm"  $\frac{1}{2}$ :  $\frac{1}{2}$  ,  $\frac{1}{2}$  ,  $\frac{1}{$ " "Table.htm 2. Outlook Express " xin\_ren@ecp.net" "Take care of yourself" 90× 40 " JF.bmp" FLZJ.eml 假设"电子商务师实验室"的首页的URL为 http://www.eblab.net" IE  $\frac{1}{2}$  $\mathsf{W}$  where  $\mathsf{URL}$  and  $\mathsf{VRL}$  are  $\mathsf{V}$  $"$  $\overline{2}$ 5. WinZip B.zip  $\ldots$  htm", htm B.zip B.zip , and the contract of  $1$  $\mathbb{1}$  $\sim$  2. For  $\sim$  2.

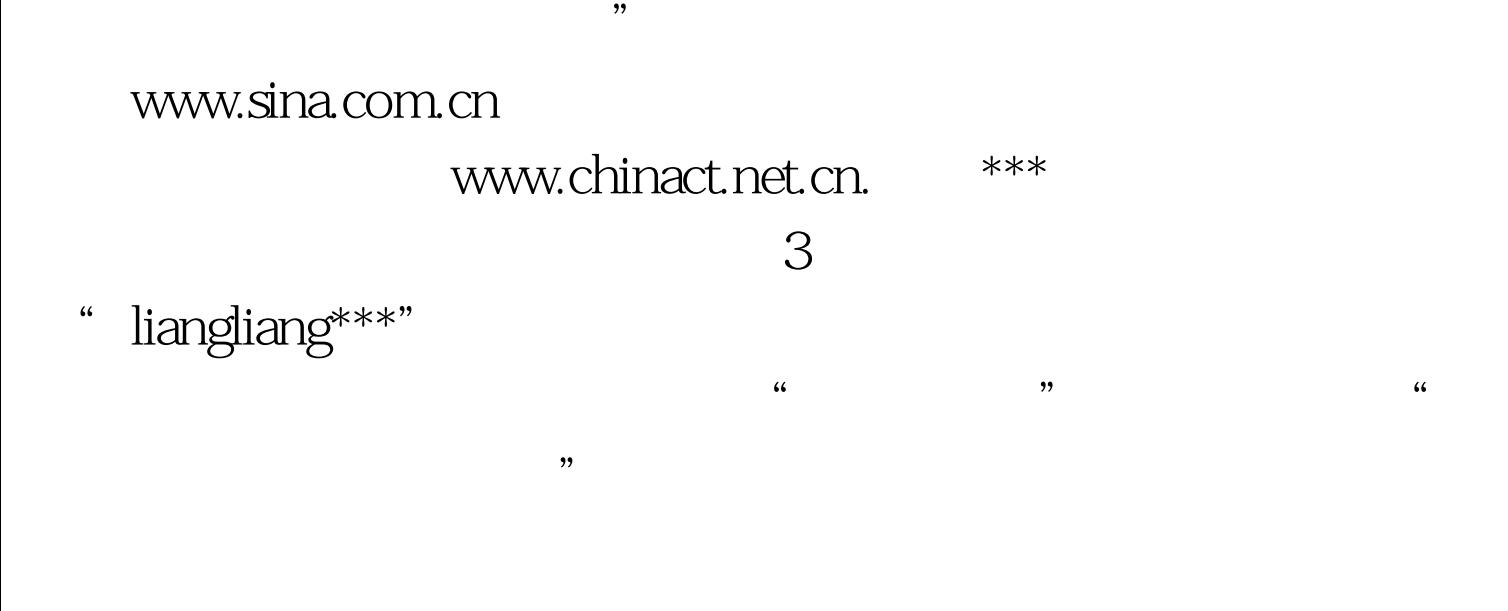

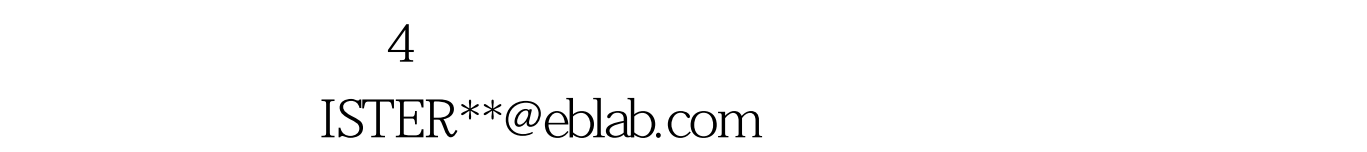

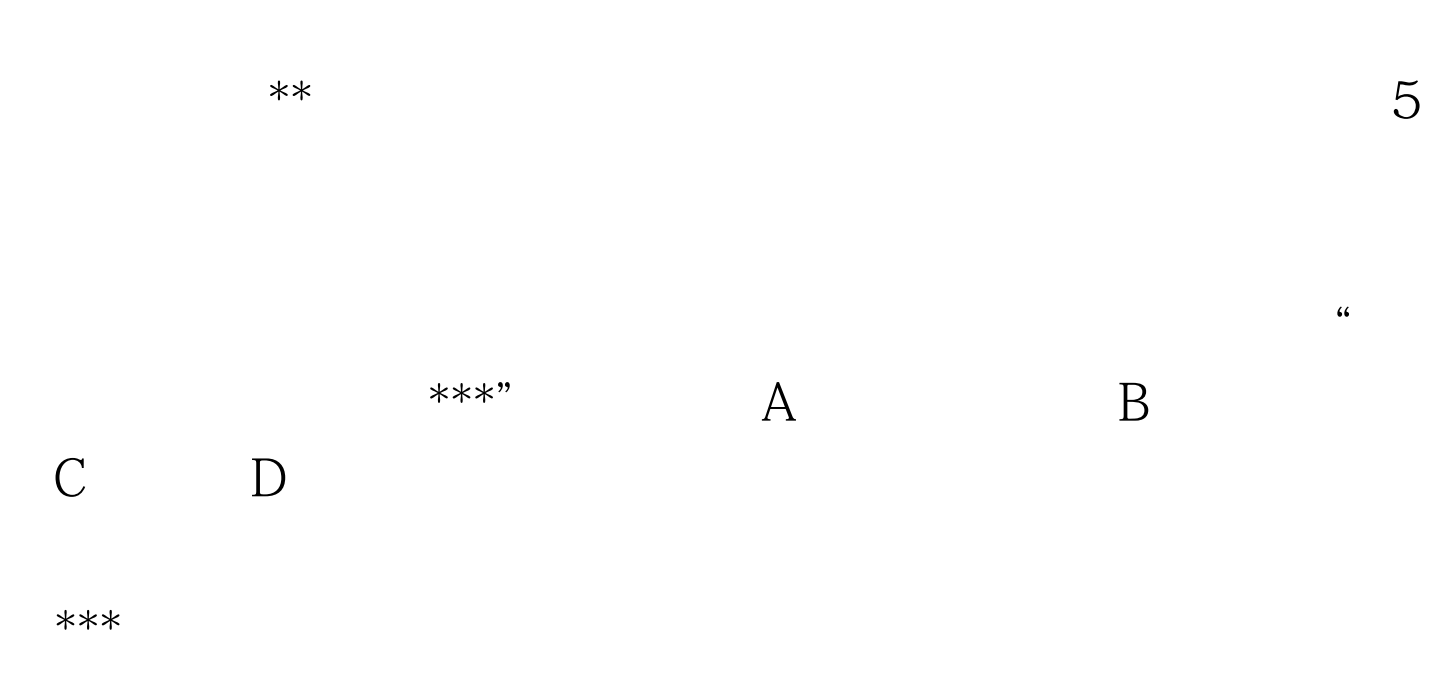

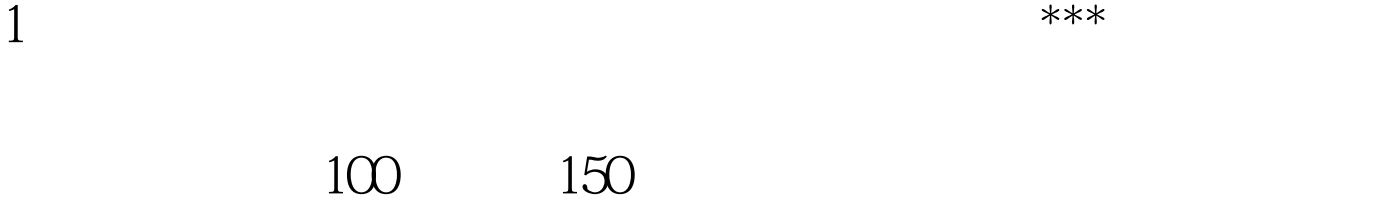

个人的人,但是,我们的人们就会开张营业。<br>第二章 物流公司正式开张营业。

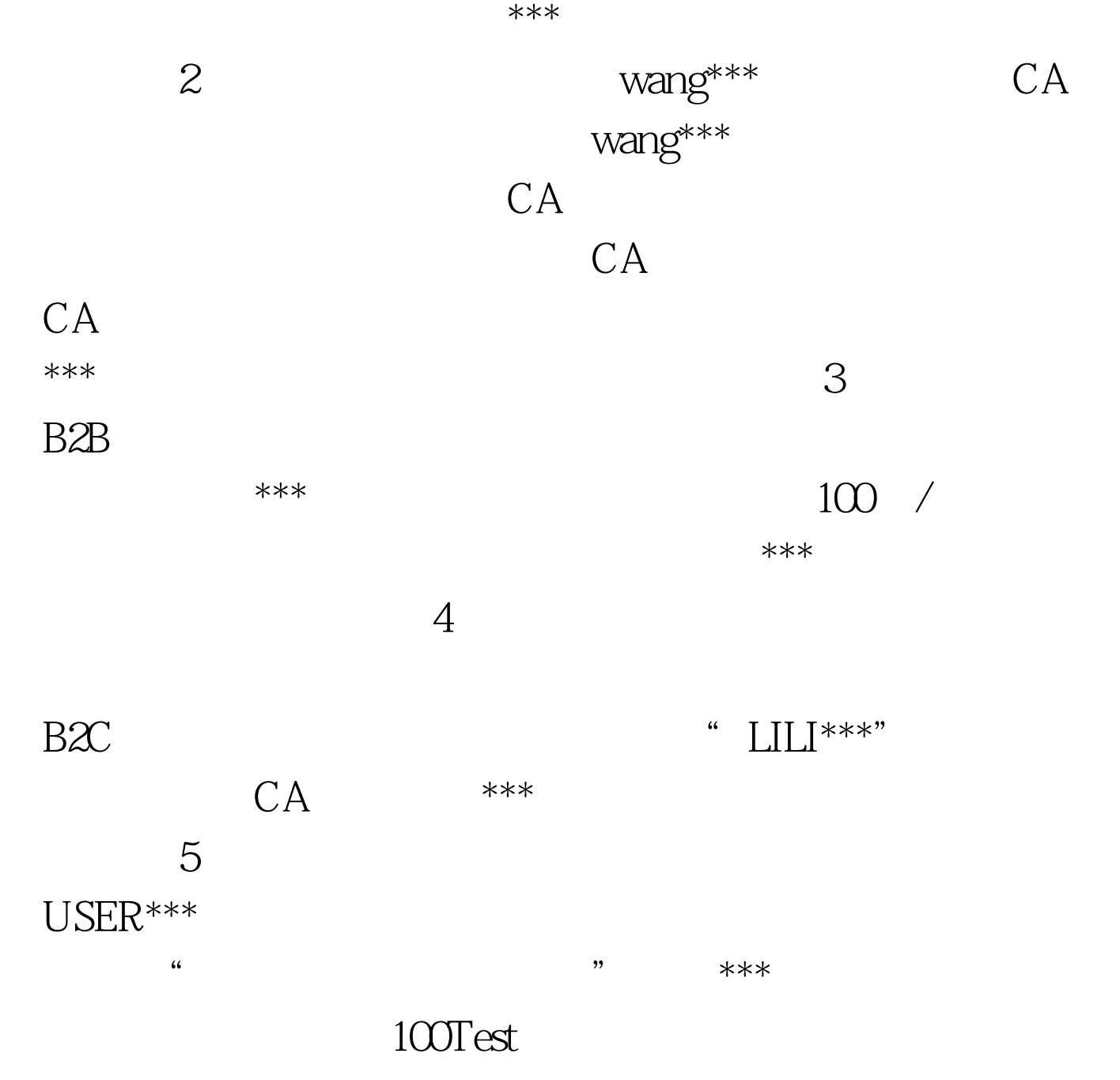

www.100test.com